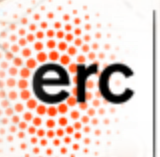

#### **PoetryLab**

#### An Open Source Toolkit for the Analysis of Spanish Poetry Corpora

Javier de la Rosa [\(versae@linhd.uned.es](mailto:versae@linhd.uned.es))

Álvaro Pérez [\(aperez@linhd.uned.es\)](mailto:versae@linhd.uned.es)

Salvador Ros [\(sros@scc.uned.es\)](mailto:sros@scc.uned.es)

Elena González Blanco [\(egonzalezblanco@faculty.ie.edu\)](mailto:egonzalezblanco@faculty.ie.edu)

Laboratorio de Innovación en Humanidades Digitales (LINHD), UNED, Spain Postdoctoral Researcher at ERC POSTDATA Project (Poetry Standardization and Linked Open Data)

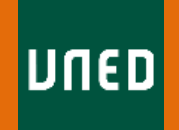

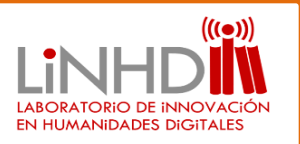

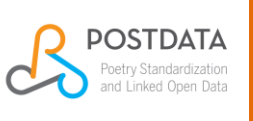

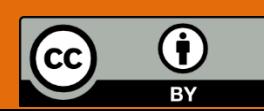

 $HORIZ(3)$ 

2020

## POSTDATA Project

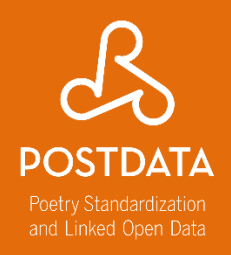

- ERC-funded POSTDATA Project network of ontologies
- Interchange of data using Linked Open Data
- Varied research interests result in different corpora formats

**PoetryLab** leverages NLP to foster the completeness of the interchanged corpora

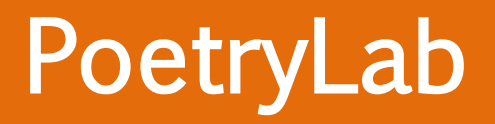

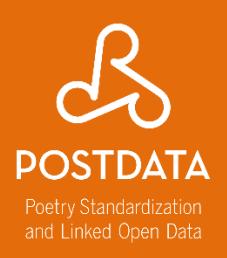

Articulated as:

- Independent Python and Java libraries
- Command Line Interface (CLI) applications
- Unified Web UI and REST API

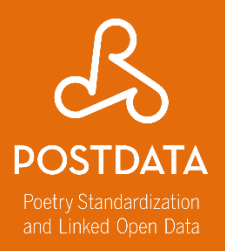

#### Meter (Rantanplan)

- Lexicon
- Prosody
- Rhyme
- Stanzas
- Scansion

#### PoetryLab: Rantanplan

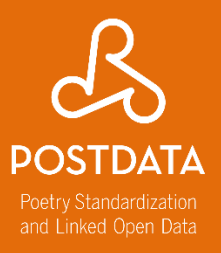

#### • Usage example

#### **. . .**

from rantanplan import get\_scansion

```
poem = """Me gustas cuando callas porque estás como ausente,
y me oyes desde lejos, y mi voz no te toca.
Parece que los ojos se te hubieran volado
y parece que un beso te cerrara la boca.
```
Como todas las cosas están llenas de mi alma emerges de las cosas, llena del alma mía. Mariposa de sueño, te pareces a mi alma, y te pareces a la palabra melancolía."""

get\_scansion(poem)

#### PoetryLab: Rantanplan

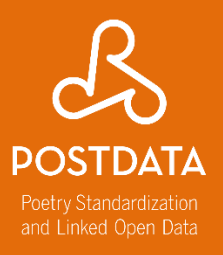

#### • Usage example

#### $\bullet\bullet\bullet$

```
[ \{ 'tokens': [\{ 'word': [ \{ 'syllable': 'Me', \} \} ] \} ]'is stressed': False,
    'is word end': True}],
  'stress_position': 0},
{'word': [{'syllable': 'gus', 'is_stressed': True},
  {'syllable': 'tas', 'is_stressed': False, 'is_word_end': True}],
  'stress_position': -2},
{'word': [{'syllable': 'cuan', 'is stressed': False},
   {'syllable': 'do', 'is stressed': False, 'is word end': True}],
  'stress position': 0,
\ldots],
'phonological groups': [{'syllable': 'Me',
  'is_stressed': False,
  'is word end': True},
{'syllable': 'qus', 'is stressed': True},
{'syllable': 'tas', 'is_stressed': False, 'is_word_end': True},
{'syllable': 'cuan', 'is_stressed': False},
{'syllable': 'do', 'is_stressed': False, 'is_word_end': True},
. . . 1 .
'rhythm': {'stress': '-+---+---+--+-', 'type': 'pattern', 'length': 14}},
 \sim \sim \sim
```
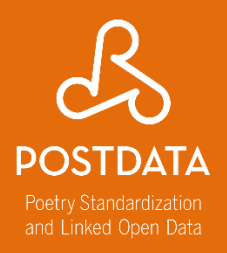

#### Style

- Syntax (JollyJumper) – Rhetorical figures (syntactic)
- Genre (in progress)

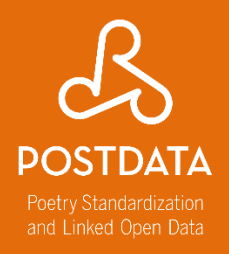

Semantics

- Topics (Daltons)
- Named Entity Recognition (HisMeTag)
- Sentiments (in progress)
- Rhetorical figures (in progress)

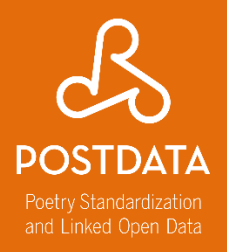

Intertextuality

- Recommender systems
- Relations to image and music

#### PoetryLab: Availability

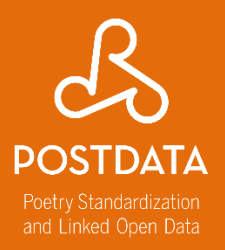

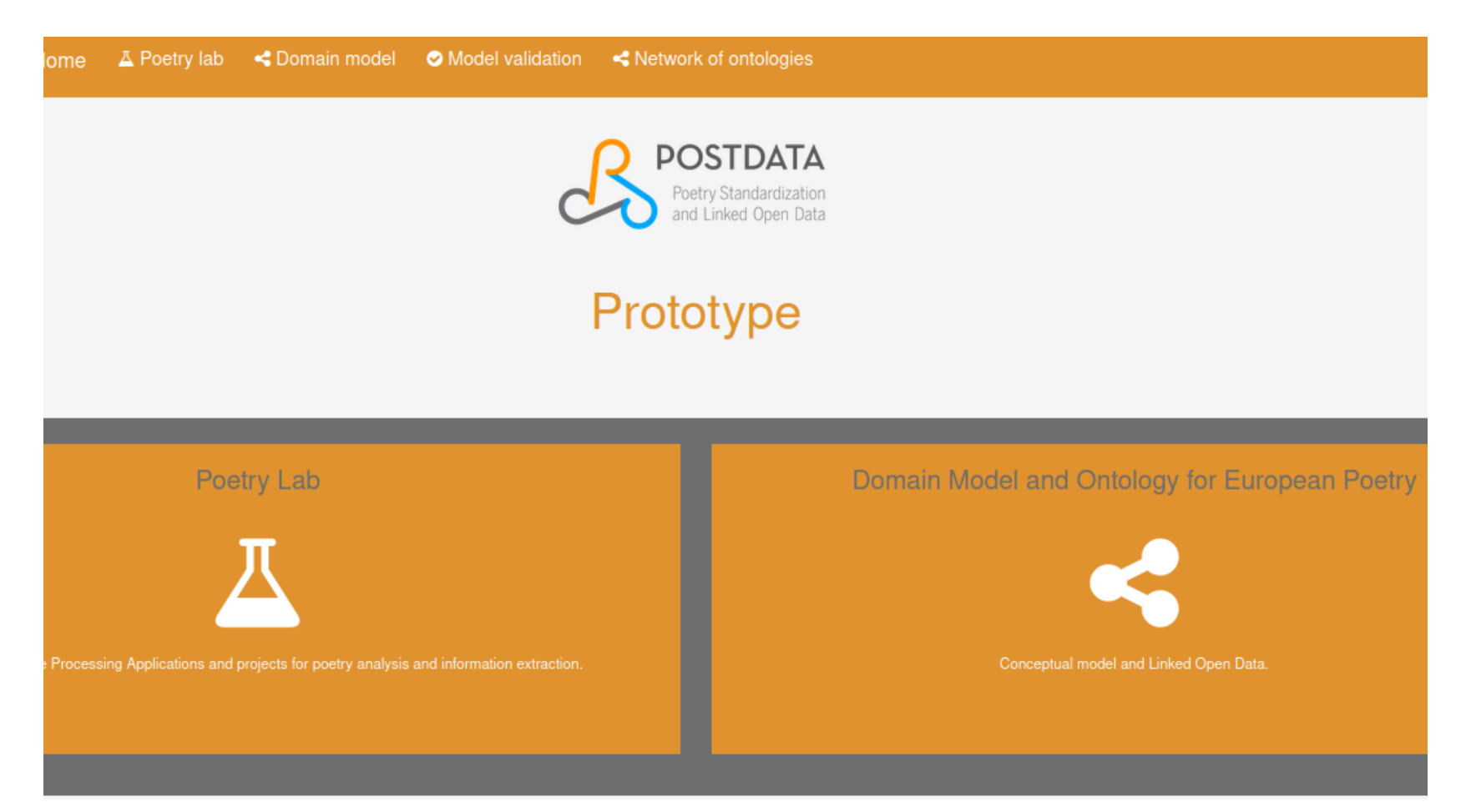

http://postdata.linhd.uned.es/ https://github.com/linhd-postdata/

## PoetryLab: Challenges

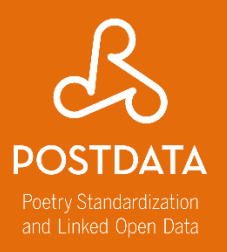

**Interoperability** 

- Connect disparate packages
- Common API
- Public front-end
- RDF output
- Integration with POSTDATA

## PoetryLab: Challenges

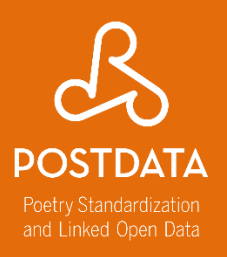

#### Analysis

- Syllabification
	- «al-buhe-ra», «cel-tohis-pa-na», «ca-ñiher-la», «de-sahi-jar», «an-ti-hiá-ti-co».
- Proper PoS
- Handling of clitics
- Ambiguity
	- al-du-ro-hie-rro-y-al-cruen-too-fi-cio

#### PoetryLab: Architecture

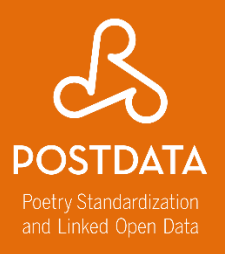

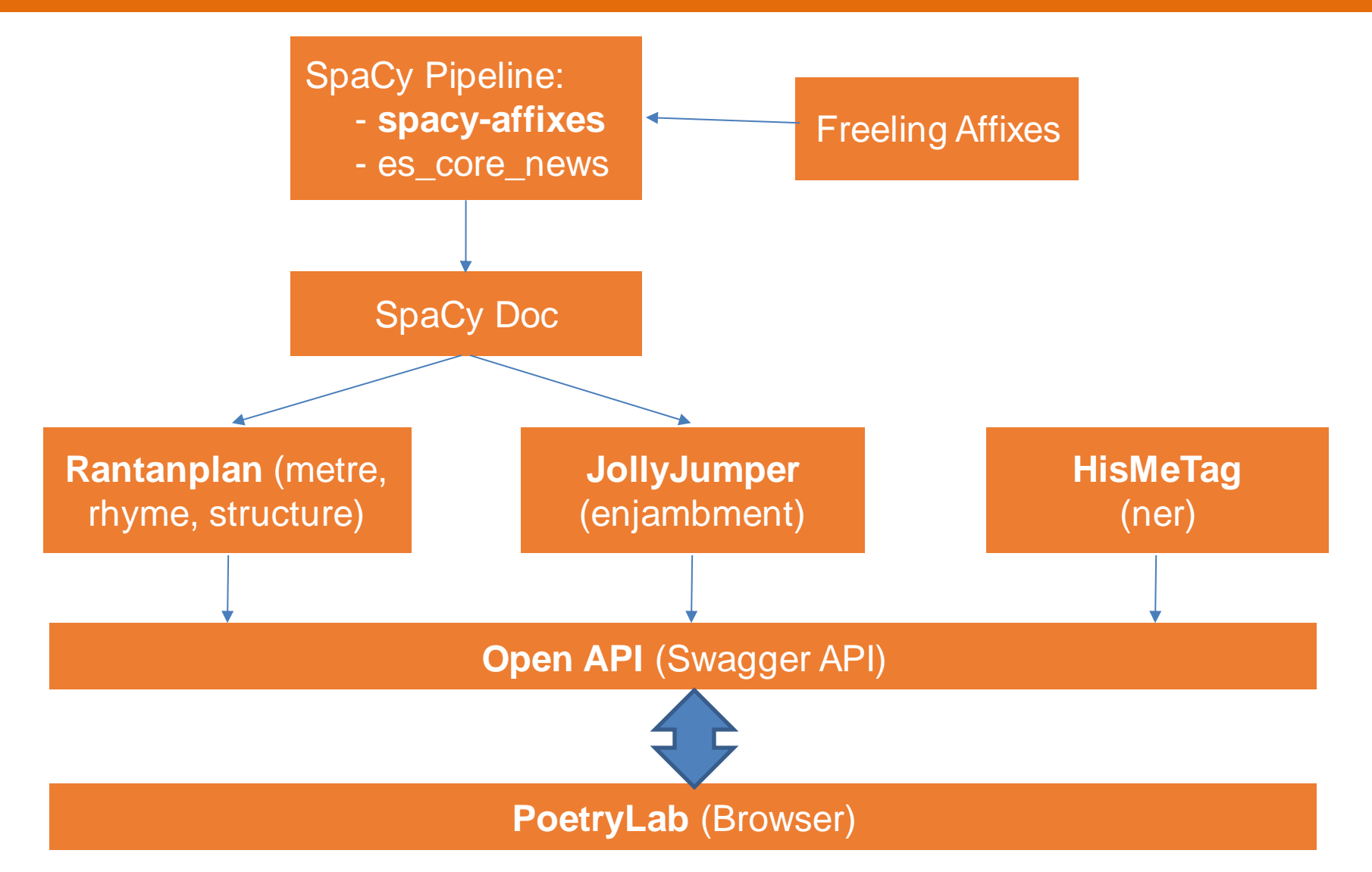

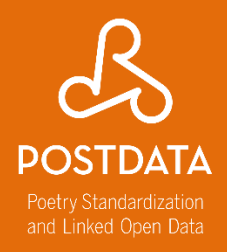

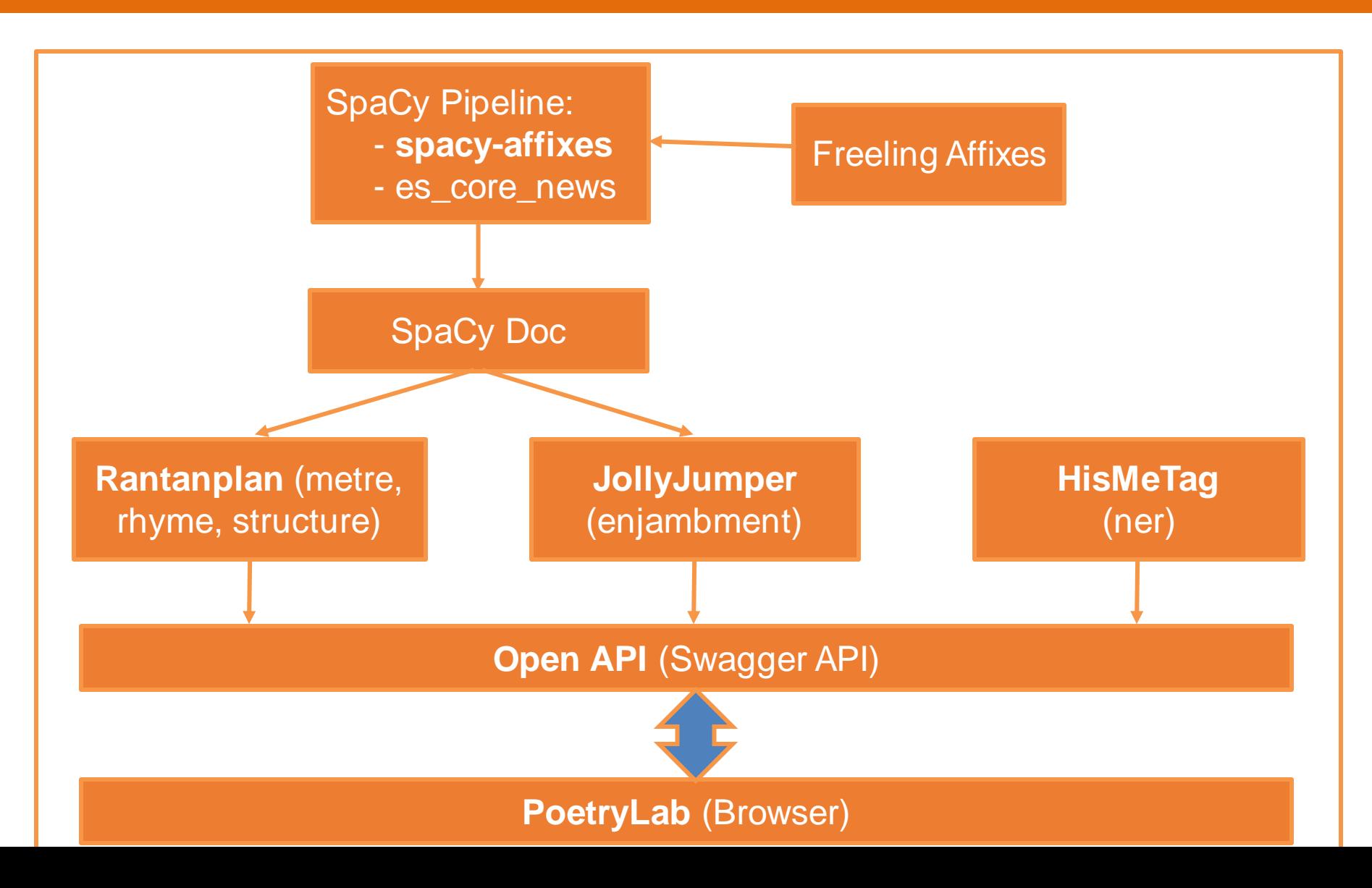

## PoetryLab: UI

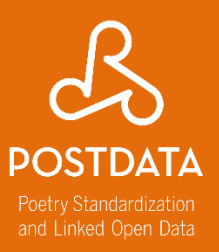

#### • Usage example with the UI

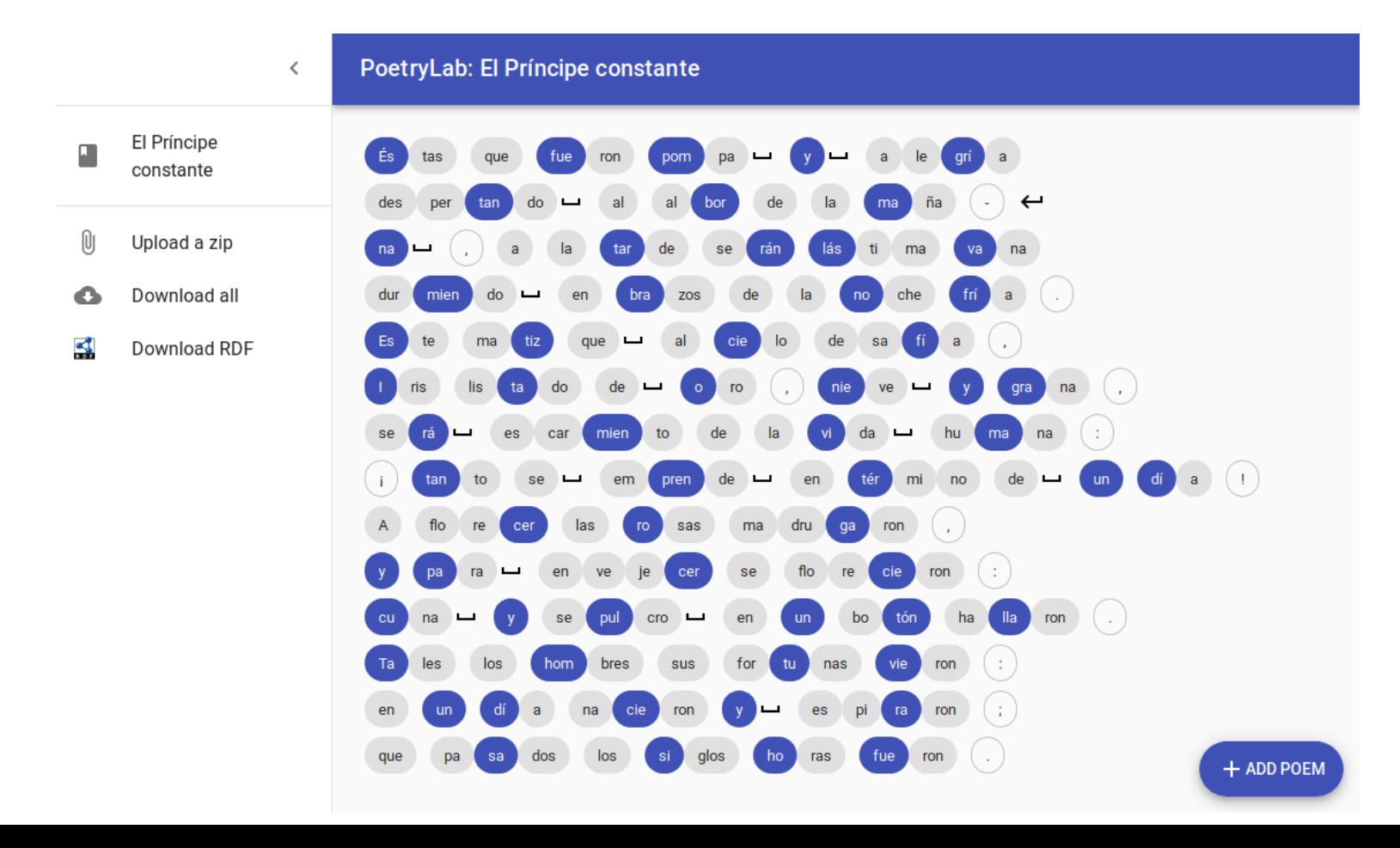

#### PoetryLab: Benchmarking

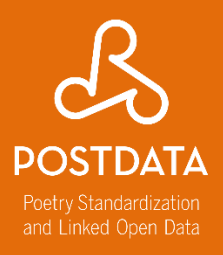

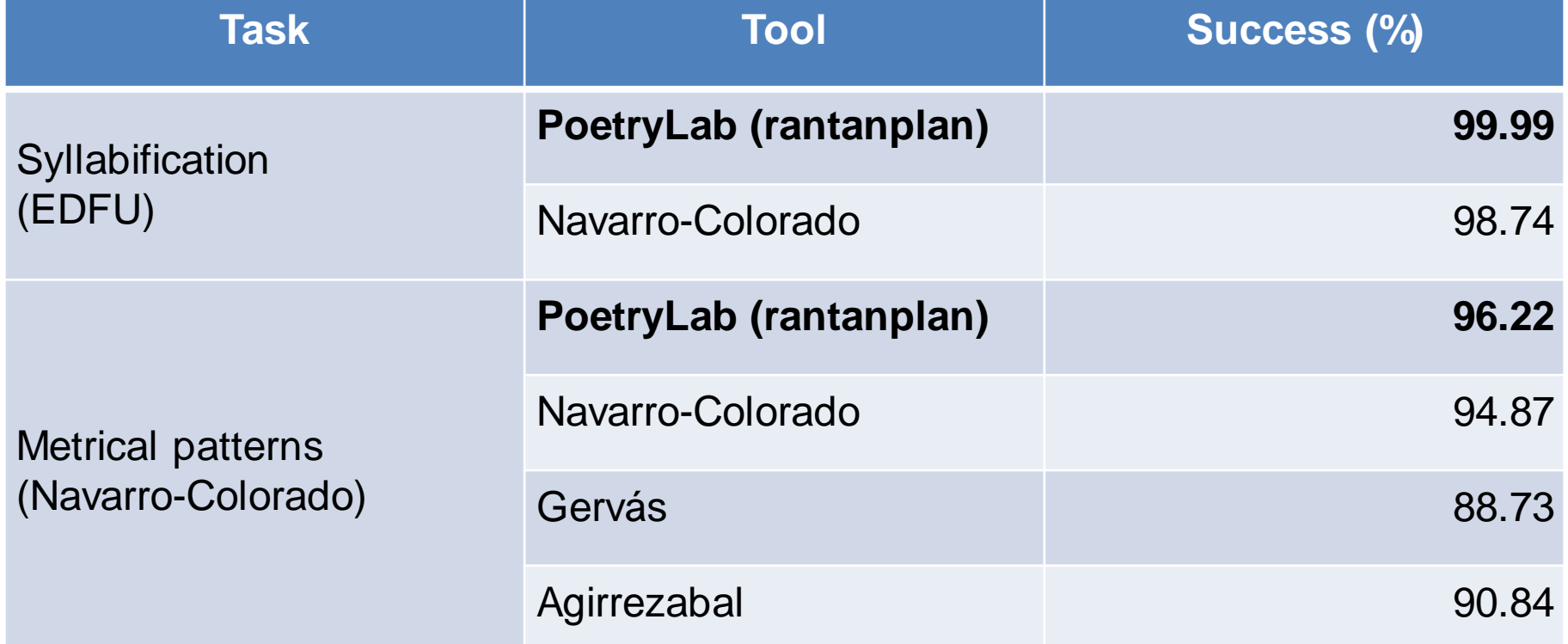

## PoetryLab: Lifecycle

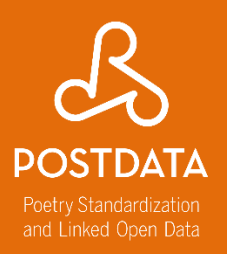

- Rantanplan & JollyJumper
	- Continuous Integration
		- Rantanplan:<https://travis-ci.org/linhd-postdata/rantanplan>
		- JollyJumper:<https://travis-ci.org/linhd-postdata/jollyjumper>
	- Stable master
	- Manual release
- API & Frontend
	- CI: <https://travis-ci.org/linhd-postdata/poetrylab-api/>
	- Automatic Docker push: <https://hub.docker.com/r/linhdpostdata/poetrylab-api>
	- Automatic Frontend deploy to GitHub pages

### PoetryLab: Demo

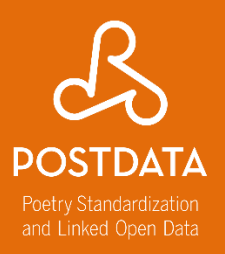

- API:
	- <http://postdata.uned.es:5000/openapi.json>
	- [http://postdata.uned.es:5000/ui](http://62.204.199.36:5000/ui)
- Frontend
	- [http://postdata.uned.es/poetrylab/](http://62.204.199.36/poetrylab/)

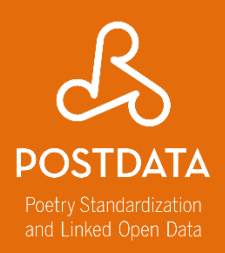

### postdata.linhd.uned.es @linhduned

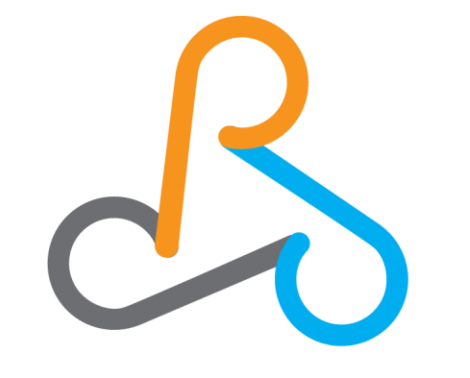

# **POSTDATA**

**Poetry Standardization** and Linked Open Data